## Find Doc

## AUTOMATING MICROSOFT ACCESS WITH VBA

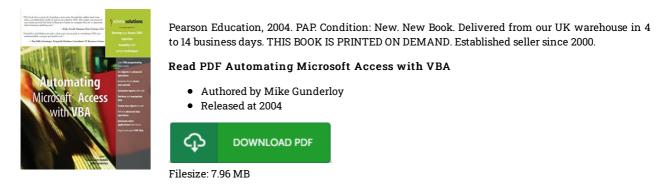

## Reviews

I just began looking at this pdf. We have read through and that i am confident that i will gonna study once more once more down the road. Your lifestyle span will likely be change the instant you complete looking at this ebook. -- Eli Rau

Completely among the best ebook I actually have possibly read. It can be rally fascinating through reading through period of time. I am very easily can get a pleasure of studying a written ebook.

## -- Mr. Antone Rogahn Sr.

*This publication will be worth purchasing. Indeed, it can be enjoy, still an interesting and amazing literature. I am just happy to inform you that this is basically the best ebook i have got study within my own lifestyle and may be he very best ebook for ever.* -- *Dr. Furman Anderson Sr.*